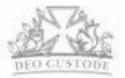

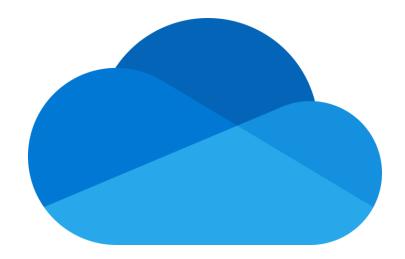

## Microsoft OneDrive

A Guide for Children and Parents

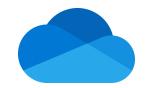

## Accessing OneDrive

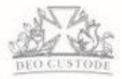

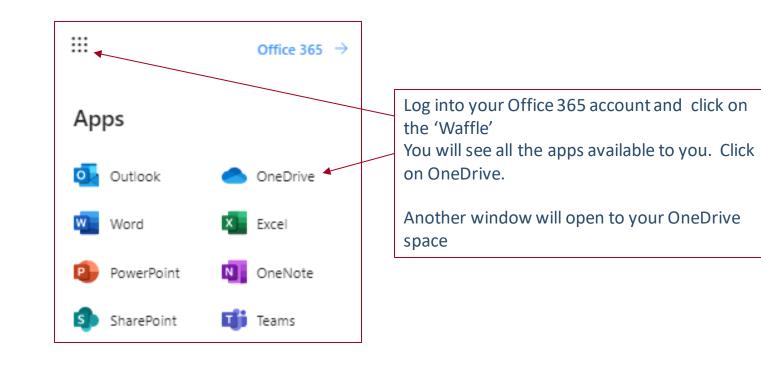

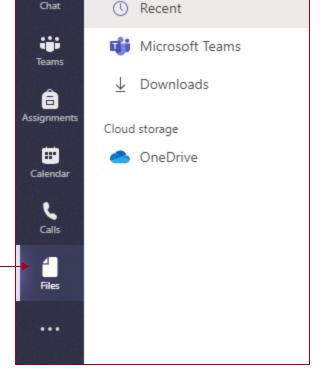

Please note: You can also access OneDrive using the Files button in Teams

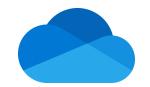

## The OneDrive Homepage

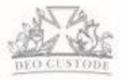

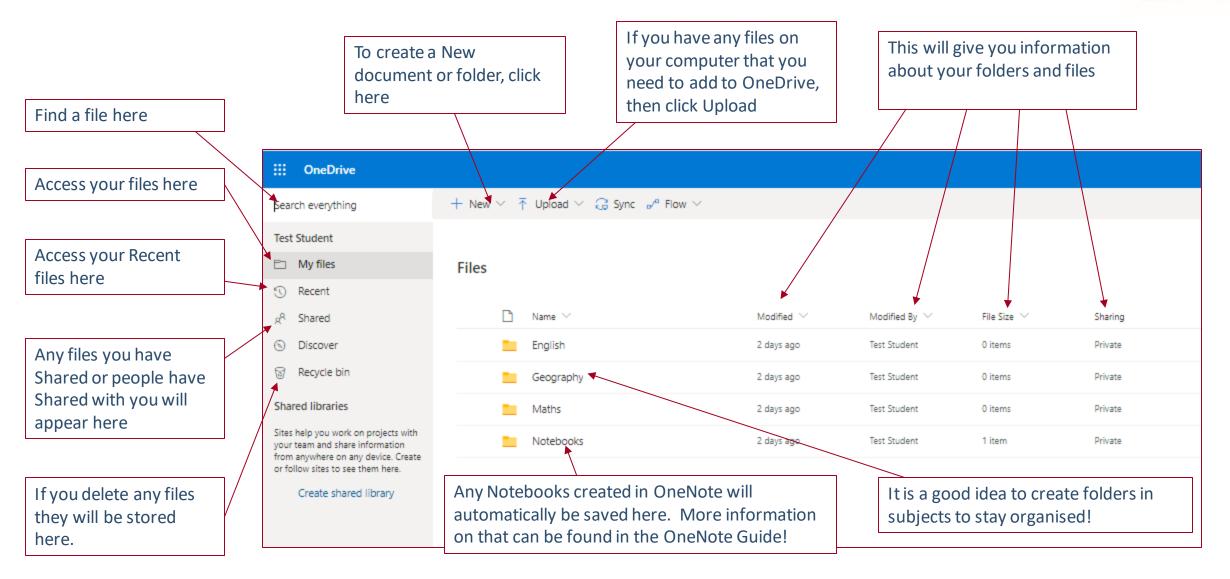

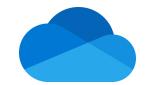

## **OneDrive – Moving and Sharing Documents**

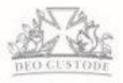

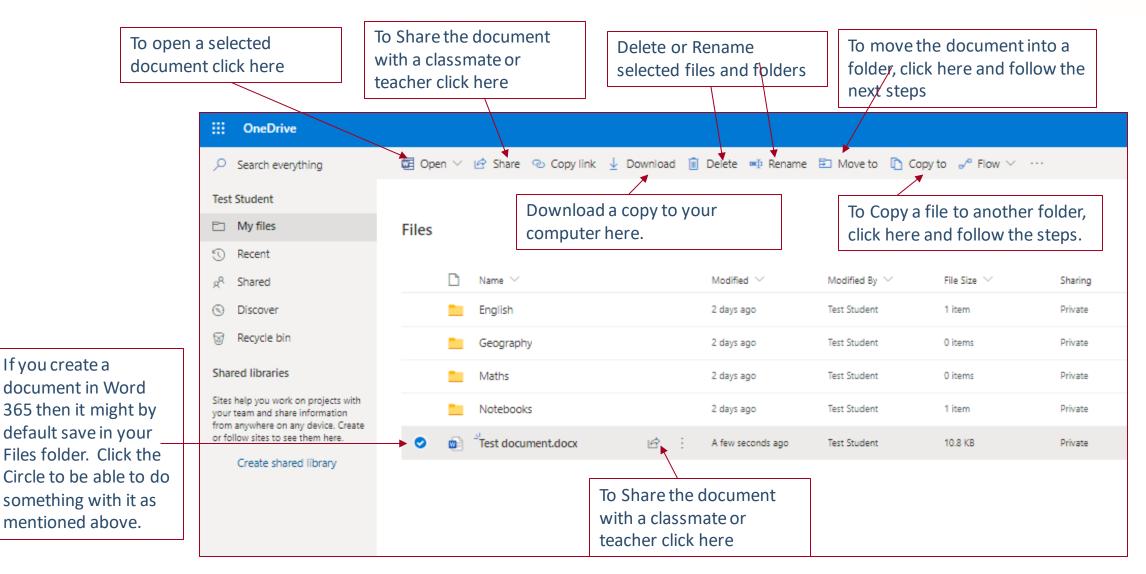